ФИО: Смирнов Сергей Николаевич сротво науки и высшего образования Российской Федерации Дата подписания: 10.08.2023 16:433 PG V BO кТверской государственный университет» Документ подписан простой электронной подписью Информация о владельце: Должность: врио ректора Уникальный программный ключ: 69e375c64f7e975d4e8830e7b4fcc2ad1bf35f08

Утверждаю :  $060a3a$ Руководитель ООП  $CTBE$  $F_{\text{eff}}$ Б.Б.Педько ОБЩИЙ  $\frac{1}{28}$   $\frac{1}{1}$  июня 2022 г.

### **Рабочая программа производственной практики**

### **Преддипломная практика**

Направление подготовки

### **03.03.03 Радиофизика**

профиль подготовки

## **Физика и технология материалов и устройств радиоэлектроники**

Для студентов 4 курса, очной формы обучения

## БАКАЛАВРИАТ

Составитель: к.ф.-м.н., доцент Педько Б.Б.

### **І. Общая характеристика практики**

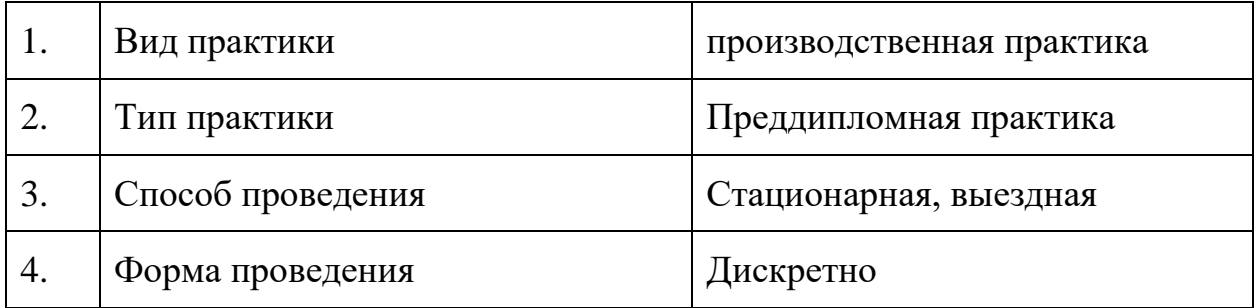

### **2. Цель и задачи практики**

**Целью** прохождения практики является выполнение выпускной квалификационной работы, завершающееся представлением работы на выпускающей кафедре.

**Задачами** прохождения практики являются:

применение полученных теоретических знаний на практике;

демонстрация умений и навыков научно-исследовательской работы;

закрепление умений работы на научно-исследовательском оборудовании;

формирование и применение общепрофессиональных, универсальных и профессиональных компетенций по направлению подготовки;

формирование навыков работы с технической документацией;

формирование способности к аналитической деятельности, в том числе с использованием цифровых и информационных технологий;

формирование навыков самостоятельной научно-исследовательской работы.

### **3. Место практики в структуре ООП**

Производственная практика (преддипломная практика) относится к Блоку 2. Практики части учебного плана ООП, формируемой участниками образовательных отношений.

Практика основывается на практическом освоении лекционных и практических курсов бакалавриата, ориентированных на формирование общепрофессиональных и профессиональных компетенций. Приступая к практике, студенты должны знать принципы работы радиоэлектронных приборов и устройств, владеть навыками проведения экспериментальных и теоретических расчетов, использования программного обеспечения в научноисследовательской работе, уметь проводить анализ получаемых в результате проведенного исследования результатов.

Данная практика является завершающим этапом для всех видов практик и дисциплин ООП 03.03.03 Радиофизика.

**4. Общая трудоемкость практики** составляет 3 зачетные единицы, продолжительность - 2 недели, **в том числе**:

**контактная аудиторная работа**: лекции 2 часа, в том числе 2 часа практическая подготовка;

**контактная внеаудиторная работа**: самостоятельная работа на базе практики 60 часов, в том числе 60 часов практическая подготовка;

**самостоятельная работа**: 46 часов, в том числе 46 часов практическая подготовка;

**5. Планируемые результаты обучения при прохождении практики, соотнесенные с планируемыми результатами освоения образовательной** 

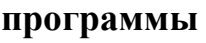

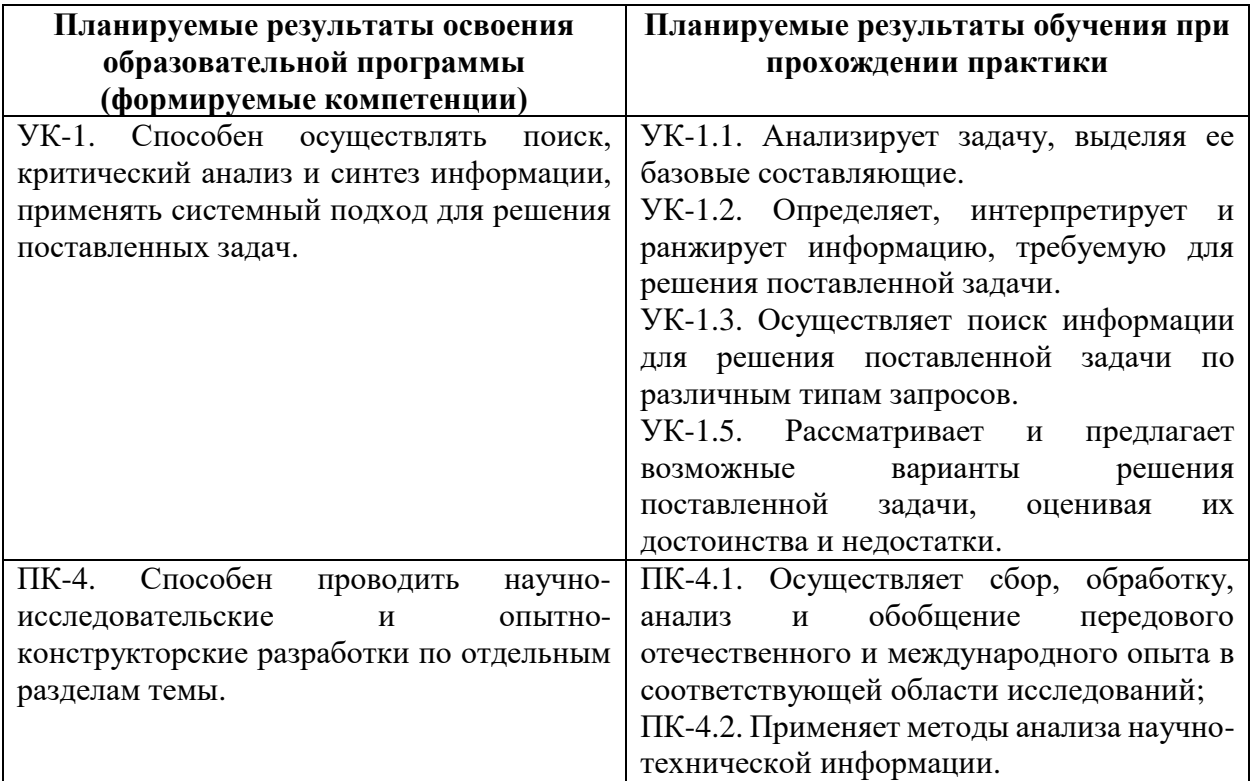

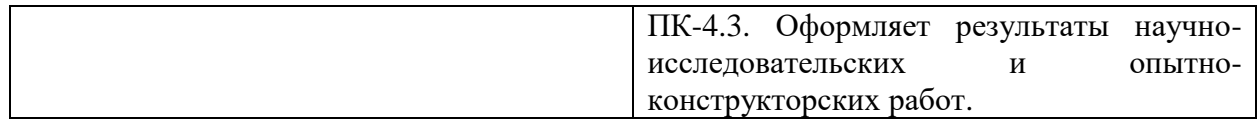

**6. Форма промежуточной аттестации** (форма отчетности по практике) – зачет.

**Время** проведения практики: 4 курс, 8 семестр.

**7. Язык преподавания** русский.

### **8. Место проведения практики (база практики)**

- научные лаборатории физико-технического факультета, в том числе – лаборатории кристаллизации, лаборатория микроэлектроники и УНИЛ твердотельной электроники и т.д.;

- центр коллективного пользования уникальной научной аппаратурой ТвГУ;

- профильные организации, с которыми у ТвГУ заключены долгосрочные договора о практической подготовке. Также в ходе реализации ООП возможно заключение новых договоров о практической подготовке в рамках расширения баз практик, в частности, по месту работы обучающегося.

# **Перечень профильных организаций/предприятий (баз практик), с которыми заключены долгосрочные договоры для проведения практики**

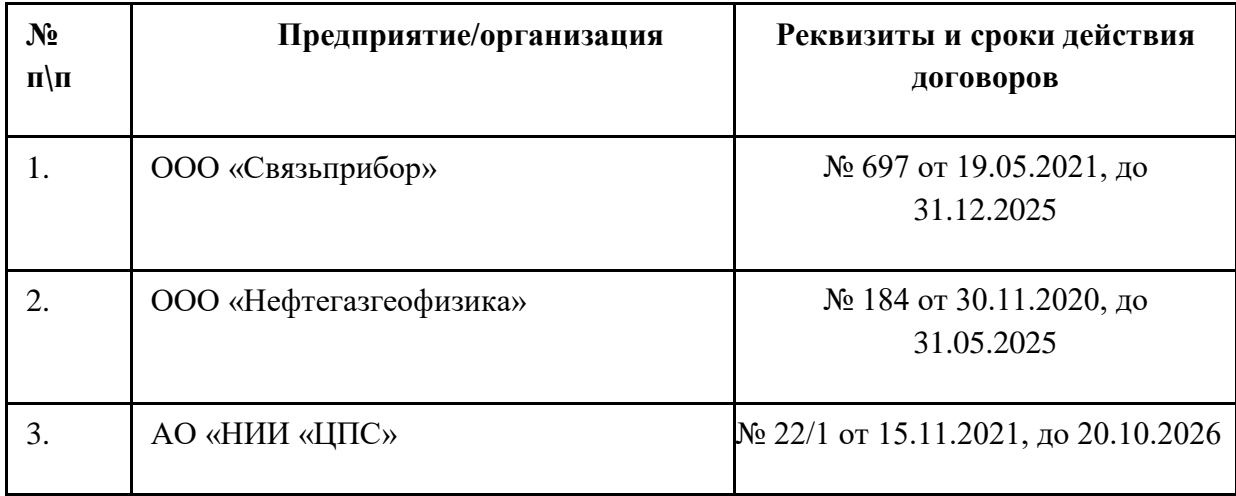

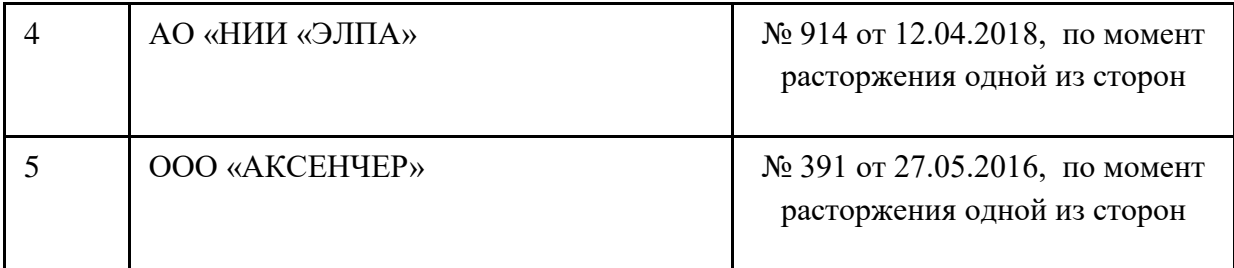

## **9. Содержание практики, структурированное по темам (разделам, этапам)**

**с указанием отведенного на них количества академических часов и видов учебных занятий/работы**

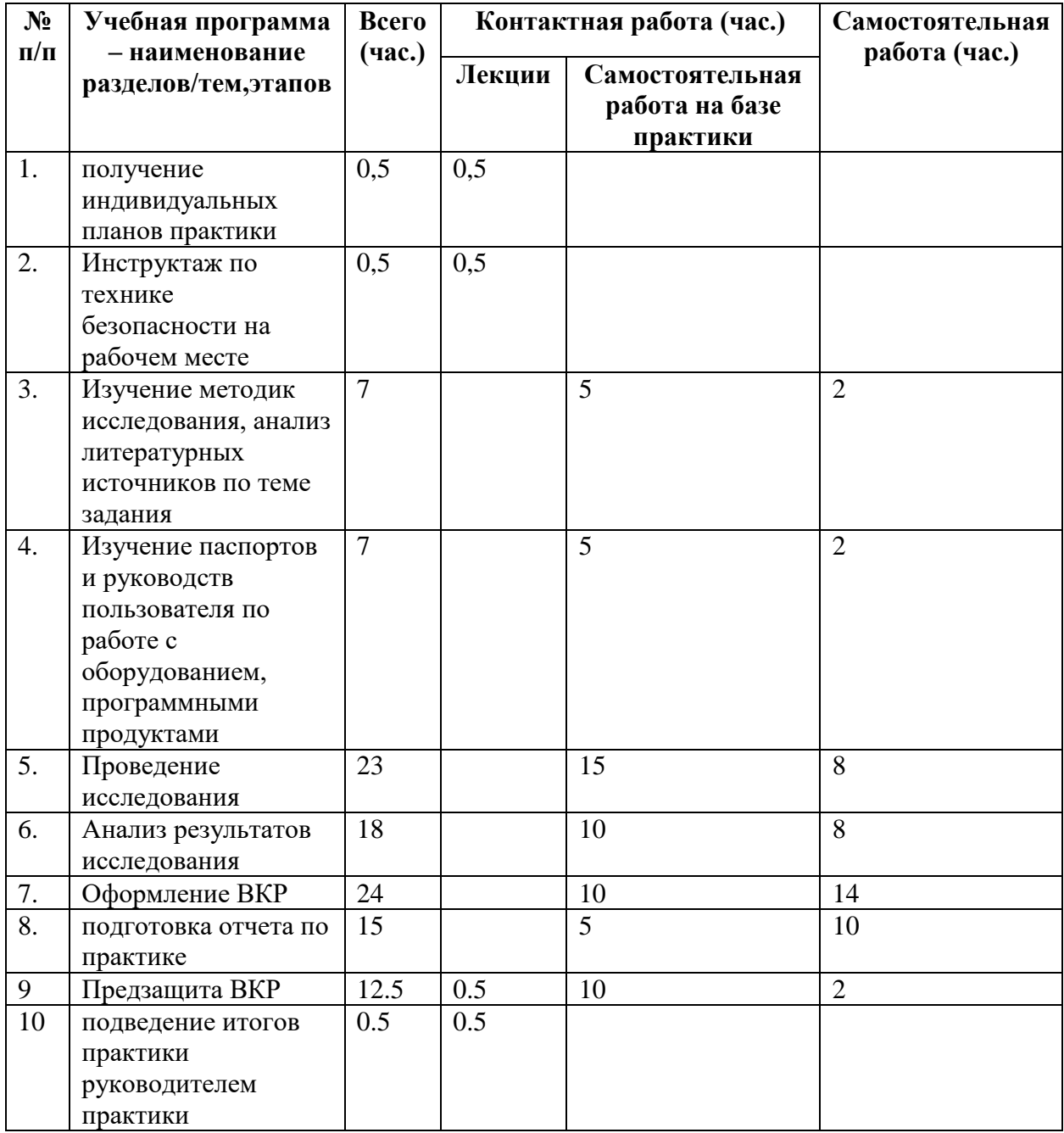

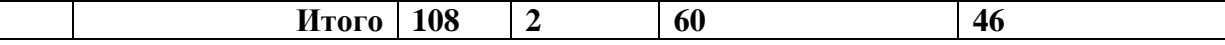

Практика проходит согласно общему **рабочему графику (плану) проведения практики.**

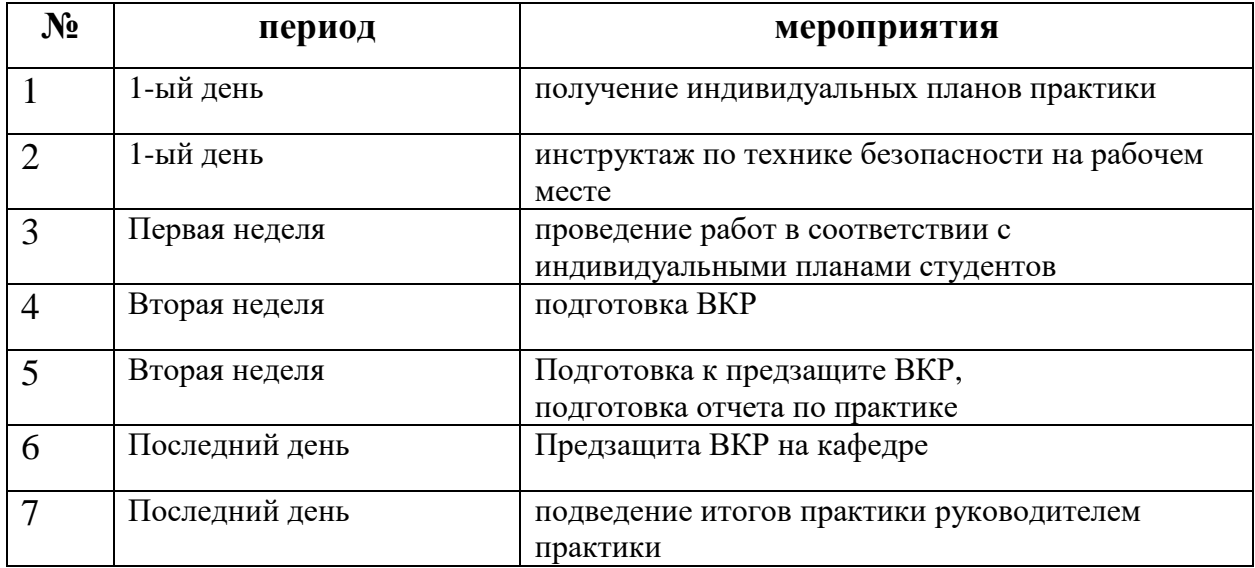

При необходимости рабочий график (план) может быть скорректирован для конкретной базы практики руководителем практики от университета и научным руководителем.

В начале практики руководитель практики выдает **индивидуальные задания для обучающихся, для выполнения в период практики**  (приложение 1), которые составляются руководителем практики от университета и согласовываются с научным руководителем.

Индивидуальное задание оформляется в виде перечня запланированных работ. В течение практики обучающийся ведет дневник практики, в котором детально расписываются выполняемые задания по дням.

**10. Перечень отчетной документации и требования к ней** (включая оценочные материалы)

Форма отчетности по практике – зачет.

По окончании практики студент обязан предоставить руководителю практики дневник практики (Приложение 1), отчет по практике (Приложение 2), подписанный научным руководителем.

Отчет по практике вместе с индивидуальным заданием и дневником практики являются основанием для проведения промежуточной аттестации.

Аттестация студента происходит публично в форме предзащиты рабочего варианта ВКР в виде презентации на кафедре доклада по теме ВКР.

Комиссия, состоящая из преподавателей выпускающей кафедры (не менее 3 человек), оценивает степень освоения студентом практических методов исследования, умение грамотно и доступно излагать информацию. При выставлении зачета по практике учитывается отзыв научного руководителя, содержание отчета, качество рабочего варианта ВКР и доклада, ответы на вопросы комиссии.

Руководитель практики по результатам предзащиты заполняет аттестационный лист и характеристику на обучающегося (приложение 2) и выставляет итоговую оценку. Также в характеристике оформляется решение кафедры о допуске/недопуске к защите ВКР. В случае решения о неготовности обучающегося к защите ВКР и оформление недоспуска, автоматически проставляется незачет по преддипломной практике.

#### **Критерии оценивания:**

«Зачтено» - доклад дает полное представление о выполненной работе, отражает актуальность, практическую и теоретическую значимость исследования, степень самостоятельности работы студента над ВКР, презентация оформлена грамотно, лаконично и понятно, доклад излагается грамотно, кроме того индивидуальное задание выполнено в полном объеме, дневник практики содержит подробное и ясное описание выполняемых работ; отчет содержит анализ полученных результатов и дает представление о сформированных компетенциях, .

«Незачтено» - доклад отсутствует либо не дает представления о содержании ВКР и проводимом обучающимся исследовании, индивидуальное задание выполнено не более чем на 50%, дневник практики содержит отрывистые, разрозненные записи, которые не дают представления о проводимых работах, отчет неясный, плохо поддается анализу.

Оценка «незачтено» выставляется также в том случае, если обучающийся не приступил к выполнению индивидуального задания на практику без уважительной причины, подтвержденной документально.

# **11. Учебно-методическое и информационное обеспечение, необходимое для проведения практики**

1) Рекомендуемая литература

Основная литература:

1. Фриш С. Э. Курс общей физики. Т. 2 : Электрические и электромагнетические явления / С. Э. Фриш, А. В. Тиморева; Фриш С. Э., Тиморева А. В. - 12-е изд. - Санкт-Петербург : Лань, 2021. - 528 с. - Книга из коллекции Лань - Физика. - ISBN 978-5-8114-0664-7.

https://e.lanbook.com/book/167788

2. Фриш С. Э. Курс общей физики. Т. 1 : Физические основы механики. Молекулярная физика. Колебания и волны / С. Э. Фриш, А. В. Тиморева; Фриш С. Э., Тиморева А. В. - 13-е изд. - Санкт-Петербург : Лань, 2021. - 480 с. - Книга из коллекции Лань - Физика. - ISBN 978-5-8114-0663-0.3.

https://e.lanbook.com/book/167787

3.Аксенова Е. Н. Общая физика. Оптика (главы курса) [Электронный ресурс] / Е. Н. Аксенова; Аксенова Е. Н. - 2-е изд., испр. - Санкт-Петербург : Лань, 2021. - 76 с. - Книга из коллекции Лань - Физика. - ISBN 978-5-8114-2911-0. https://e.lanbook.com/book/169075

4.Савельев И. В. Курс общей физики. В 5-и тт. Том 2. Электричество и магнетизм [Электронный ресурс]: учеб. пособие. — СПб.: Лань, 2011. — 352 с. — Режим доступа: https://e.lanbook.com/book/705.

5. Кузнецов С. И. Курс физики с примерами решения задач. Часть II. Электричество и магнетизм. Колебания и волны [Электронный ресурс]: учеб.

пособие. — СПб.: Лань, 2014. — 416 с. — Режим доступа: https://e.lanbook.com/book/53682.

6. Электричество и магнетизм [Электронный ресурс]: учеб. пособие. — СПб.: Лань, 2017. — 160 с. — Режим доступа: https://e.lanbook.com/book/91880.

7. Телеснин В.Р. Молекулярная физика [Электронный ресурс] : учеб. пособие — Электрон. дан. — Санкт-Петербург : Лань, 2009. — 368 с. — Режим доступа: https://e.lanbook.com/book/391.

8. Ландсберг, Г.С. Оптика: учебное пособие / Г.С. Ландсберг. - 6-е изд., стереот. - М. : Физматлит, 2010. - 848 с. - ISBN 978-5-9221-0314-5 ; То же [Электронный ресурс]. - URL: http://biblioclub.ru/index.php?page=book&id=82969

9. Савельев, И.В. Курс физики. В 3-х тт. Т.2. Электричество. Колебания и волны. Волновая оптика [Электронный ресурс] : учеб. пособие — Электрон. дан. — Санкт-Петербург : Лань, 2008. — 480 с. — Режим доступа: https://e.lanbook.com/book/347.

10. Шпольский, Э.В. Атомная физика. Том 1, 2. Введение в атомную физику [Электронный ресурс] : учеб. — Санкт-Петербург: Лань, 2010. — 560 с. — Режим доступа: https://e.lanbook.com/book/442.

11. Мухин К.Н. Экспериментальная ядерная физика. В 3-х тт. Т. 1. Физика атомного ядра. СПб.: Лань, 2009. 384 с. - Электронный ресурс. – Режим доступа: http://e.lanbook.com/books/element.php?pl1\_id=277

12. Мухин К.Н. Экспериментальная ядерная физика. В 3-х тт. Т. 3. Физика элементарных частиц. СПб.: Лань, 2009. 326 с. - Электронный ресурс. – Режим доступа:http://e.lanbook.com/books/element.php?pl1\_id=279

13. Введение в радиоэлектронику : Учебник и практикум для вузов / Штыков Виталий Васильевич; Штыков В. В. - 2-е изд. - Электрон. дан. - Москва : Юрайт, 2021. - 228 с. - (Высшее образование). - URL: https://urait.ru/bcode/471059 (дата обращения: 23.11.2021). - Режим доступа: Электронно-библиотечная система Юрайт, для авториз. пользователей. - ISBN 978-5-534-08405-4 : 759.00.

#### https://urait.ru/bcode/471059

14. Физика твердого тела [Электронный ресурс] : учебное пособие / А.А. Корнилович [и др.]. — Электрон. текстовые данные. — Новосибирск: Новосибирский государственный технический университет, 2012. — 71 c. — 978-5-7782-2160-4. — Режим доступа: http://www.iprbookshop.ru/45187.html 15. Бурков А.Т. Электроника и преобразовательная техника: Том 1: Электроника [Электронный ресурс]: учебник. — М.: Учебно-методический центр по образованию на железнодорожном транспорте, 2015. — 480 c. — 978- 5-89035-796-0. — Режим доступа: http://www.iprbookshop.ru/45343.html 16. Шпольский Э. В. Атомная физика. Том 2. Основы квантовой механики и строение электронной оболочки атома [Электронный ресурс] : учеб. — Электрон. дан. — Санкт-Петербург : Лань, 2010. — 448 с. — Режим доступа: https://e.lanbook.com/book/443.

17. Алиев МТ. Микропроцессорные системы управления электроприводами: учебное пособие. - Йошкар-Ола : ПГТУ, 2017. - 124 с. - [Электронный ресурс]. – Режим доступа: http://biblioclub.ru/index.php?page=book&id=459451

18. Водовозов, А.М. Основы электроники: учебное пособие / А.М. Водовозов. - Москва-Вологда : Инфра-Инженерия, 2016. - 140 с. [Электронный ресурс]. – Режим доступа: http://biblioclub.ru/index.php?page=book&id=444184

19. Программирование. Python. C++ : учебное пособие для общеобразовательных организаций. Ч. 1 / К. Ю. Поляков. - 3-е изд., стер. - Москва : Просвещение : БИНОМ (обл.), 2021. - 144 с. : ил. - (Профильная школа). - ISBN 978-5-09-083981-5 : 500.00.

20. Радиотехнические системы: основы теории : Учебное пособие для вузов / Берикашвили Валерий Шалвович; Берикашвили В. Ш. - 2-е изд. - Электрон. дан. - Москва : Юрайт, 2021. - 105 с. - (Высшее образование). - URL: https://urait.ru/bcode/473181 (дата обращения: 23.11.2021). - Режим доступа: Электронно-библиотечная система Юрайт, для авториз. пользователей. - ISBN 978-5-534-09917-1 : 289.00

https://urait.ru/bcode/473181

21. Физика твердого тела [Электронный ресурс] / Г. И. Епифанов; Епифанов Г. И. - 4-е изд., стер. - Санкт-Петербург : Лань, 2021. - 288 с. - Книга из коллекции Лань - Физика. - ISBN 978-5-8114-1001-9. https://e.lanbook.com/book/167893

#### Дополнительная литература:

1. Алешкевич В.А., Деденко Л.Г., Караваев В.А. Курс общей физики. Механика. М., Физматлит, 2011. Электронный ресурс. – Режим доступа: http://e.lanbook.com/view/book/2384/, или

http://www.biblioclub.ru/index.php?page=book&id=69337&razdel=257

2. Алешкевич В.А. О преподавании специальной теории относительности на основе современных экспериментальных данных //УФН 2012. Т. 182. С. 1301– 1318. http://ufn.ru/ru/articles/2012/12/c/

3. Александров Е. Б., Александров П. А., Запасский В. С., Корчуганов В. Н., Стирин А. И. Эксперименты по прямой демонстрации независимости скорости света от скорости движения источника (демонстрация справедливости второго постулата специальной теории относительности Эйнштейна) // УФН 2011. Т. 181. С. 1345–1351. http://ufn.ru/ru/articles/2011/12/l/

4. Мандельштам Л И Ещё раз о силах инерции в связи со статьей А. Н. Крылова // УФН 1946. Т. 28. C. 99-102. http://ufn.ru/ru/articles/1946/1/e/

5. Зисман Г. А. Курс общей физики. В 3-х тт. Т.2. Электричество и магнетизм [Электронный ресурс]: учеб. пособие. — СПб.: Лань, 2007. — 352 с. — Режим доступа: https://e.lanbook.com/book/151.

6. Алешкевич В.А. Курс общей физики. Оптика : учебник / В.А. Алешкевич. - М. : Физматлит, 2010. - 336 с. - ISBN 978-5-9221-1245-1 ; То же [Электронный ресурс]. - URL: http://biblioclub.ru/index.php?page=book&id=69335

7. Сивухин Д.В. Общий курс физики : учебное пособие : в 5-х т. / Д.В. Сивухин. - 5-е изд., испр. - М. : Физматлит, 2006. - Т. 2. Термодинамика и молекулярная

физика. - 544 с. - ISBN 5-9221-0601-5 ; То же [Электронный ресурс]. - URL: http://biblioclub.ru/index.php?page=book&id=82995

8. Капитонов И. М. Введение в физику ядра и частиц. Москва: Физмалит, 2010. - Электронный ресурс. – Режим доступа: http://www.biblioclub.ru/index.php?page=book&id=75503

9. Мухин К.Н. Экспериментальная ядерная физика. В 3-х тт. Т. 2. Физика ядерных реакций. СПб.: Лань, 2009. 432 с. - Электронный ресурс. – Режим доступа: http://e.lanbook.com/books/element.php?pl1\_id=280

10.Четверикова А. Г. Кристаллография: учебное пособие. - Оренбург: Оренбургский государственный университет, 2012. - 104 с. – Режим доступа: http://biblioclub.ru/index.php?page=book&id=260745

11. Владимиров Г. Г. Физика поверхности твердых тел [Электронный ресурс] : учеб. пособие — Электрон. дан. — Санкт-Петербург : Лань, 2016. — 352 с. — Режим доступа: https://e.lanbook.com/book/71707.

12. Савельев И. В. Курс общей физики. В 3 т. Том 3. Квантовая оптика. Атомная физика. Физика твердого тела. Физика атомного ядра и элементарных частиц [Электронный ресурс] : учеб. пособие — Электрон. дан. — Санкт-Петербург : Лань, 2017. — 320 с. — Режим доступа: https://e.lanbook.com/book/92652.

13. Томилин В. И. Физическое материаловедение. В 2 частях. 1 : Пассивные диэлектрики. - Красноярск: Сибирский федеральный университет, 2012. - 280 с. Режим доступа: http://biblioclub.ru/index.php?page=book&id=229343

14. Шилова О. А. Золь-гель технология микро- и нанокомпозитов [Электронный ресурс : учеб. пособие. — СПб.: Лань, 2013. — 304 с. — Режим доступа: https://e.lanbook.com/book/12939.

2) Программное обеспечение

а) Лицензионное программное обеспечение

Microsoft Windows 10 Enterprise - Акт на передачу прав №1051 от 05.08.2020г. MS Office 365 pro plus - Акт на передачу прав №1051 от 05.08.2020 г.

Kaspersky Endpoint Security для Windows - Акт на передачу прав №1842 30.11.2020

Origin 8.1 Sr2 - договор №13918/М41 от 24.09.2009 с ЗАО «СофтЛайн Трейд»;

Mathcad 15 M010 - Акт предоставления прав ИС00000027 от 16.09.2011;

МАТLAB R2012b - Акт предоставления прав № Us000311 от 25.09.2012;

Cadence SPB/OrCAD 16.6 - Государственный контракт на поставку лицензионных программных продуктов 103 - ГК/09 от 15.06.2009

б) Свободно распространяемое программное обеспечение

Архиватор 7-Zip

Acrobat Reader DC

Google Chrome

Unreal Commander

Почта Outlook

3) Современные профессиональные базы данных и информационные справочные системы

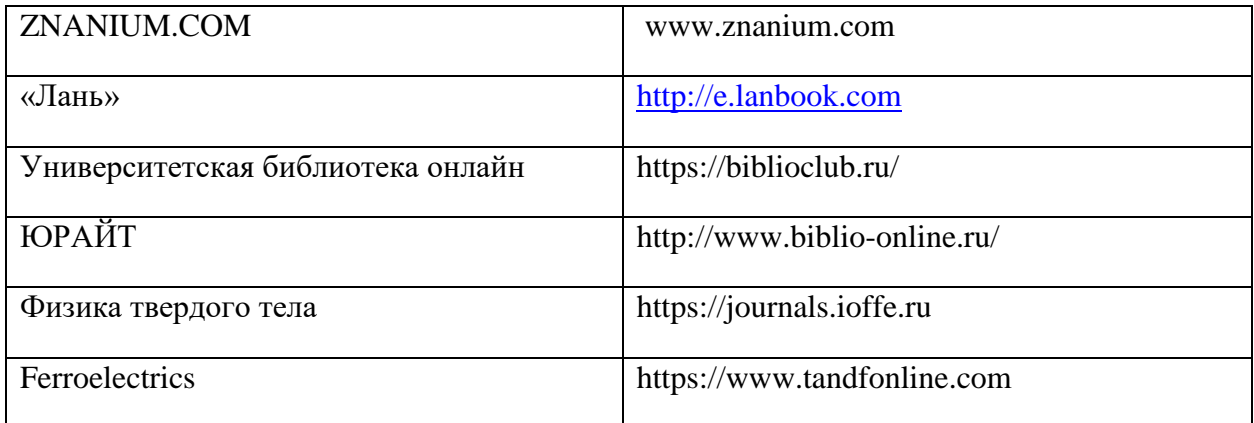

4) Перечень ресурсов информационно-телекоммуникационной сети «Интернет», необходимых для прохождения практики

**12. Методические материалы для обучающихся по прохождению практики**

Обучающимся предлагается использовать рекомендованную литературу для более прочного усвоения теоретического материала, изложенного на лекционных и практических занятиях, предшествующих практике, а также для изучения материала, запланированного для самостоятельной работы.

Обучающимся необходимо выполнить индивидуальные задания. Для этого необходимо изучить инструкции и нормативные документы, действующие в настоящее время на базе практики и регламентирующие порядок проводимых научно-исследовательских работ. Также необходимо тщательно изучить инструкции пользователя научно-исследовательского оборудования и пакетов прикладных программ, которые планируется использовать в процессе реализации практики. При выполнении и проведении анализа полученных результатов, а также на этапе подготовки к выполнению задания по практике, обучающимся рекомендуется ознакомиться с литературой, в которой освещается отечественный и зарубежный опыт деятельности в исследуемой сфере. Для этого обучающимся предоставляется доступ к информационным ресурсам ТвГУ, в частности к электронным базам данных, библиотечному фонду и электронным версиям статей изданий, к которым у университета имеется доступ. В ходе выполнения работы необходимо регулярно консультироваться с научным руководителем.

#### **13. Материально-техническое обеспечение.**

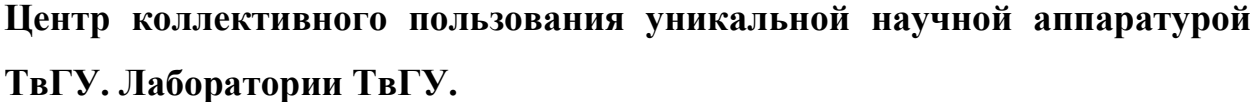

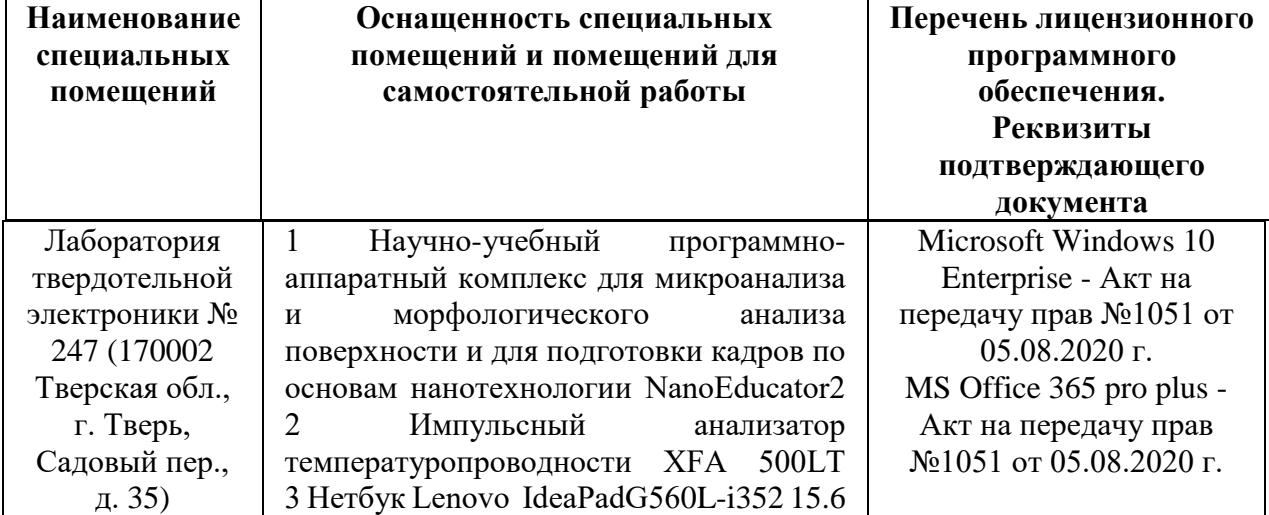

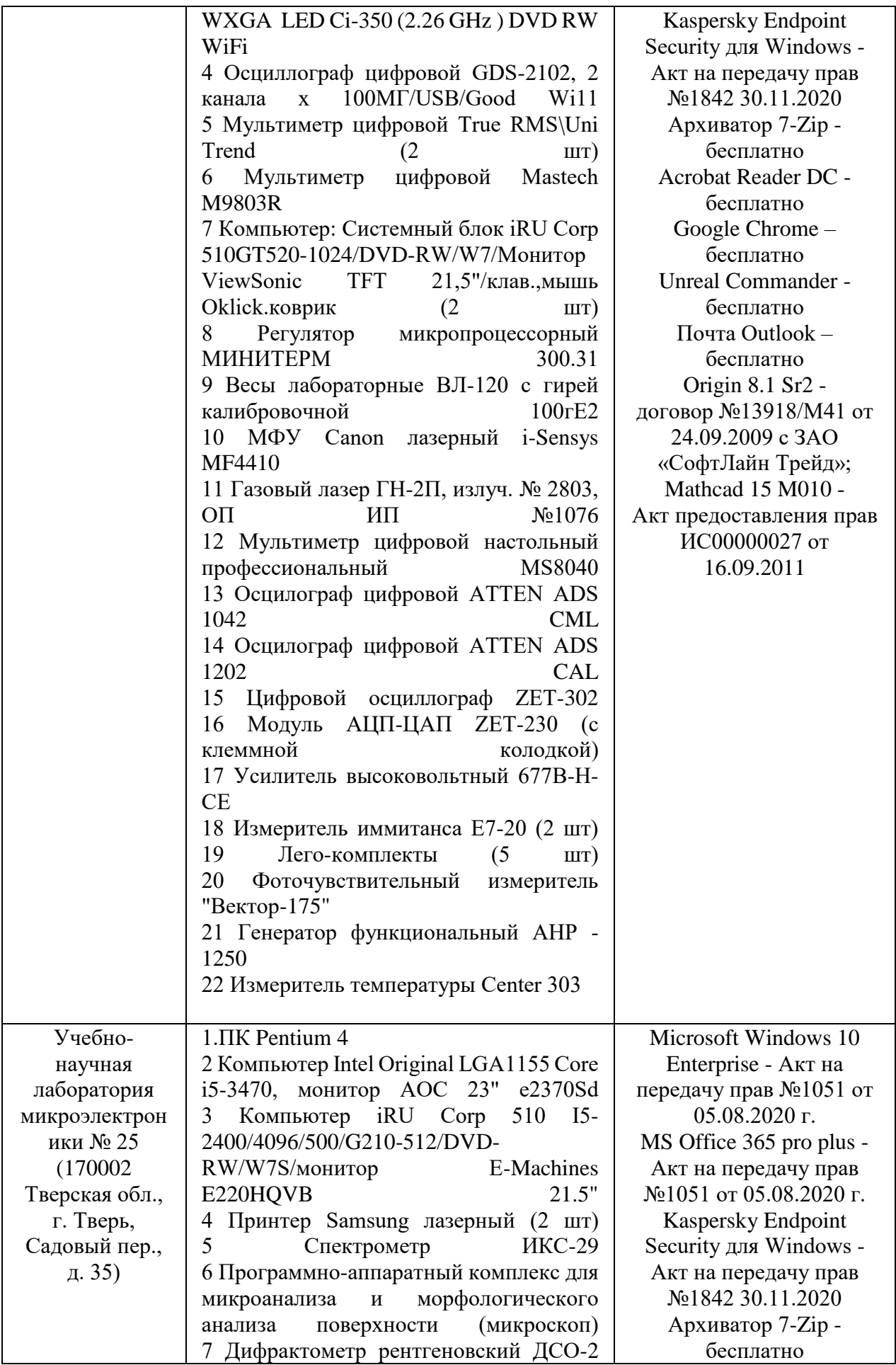

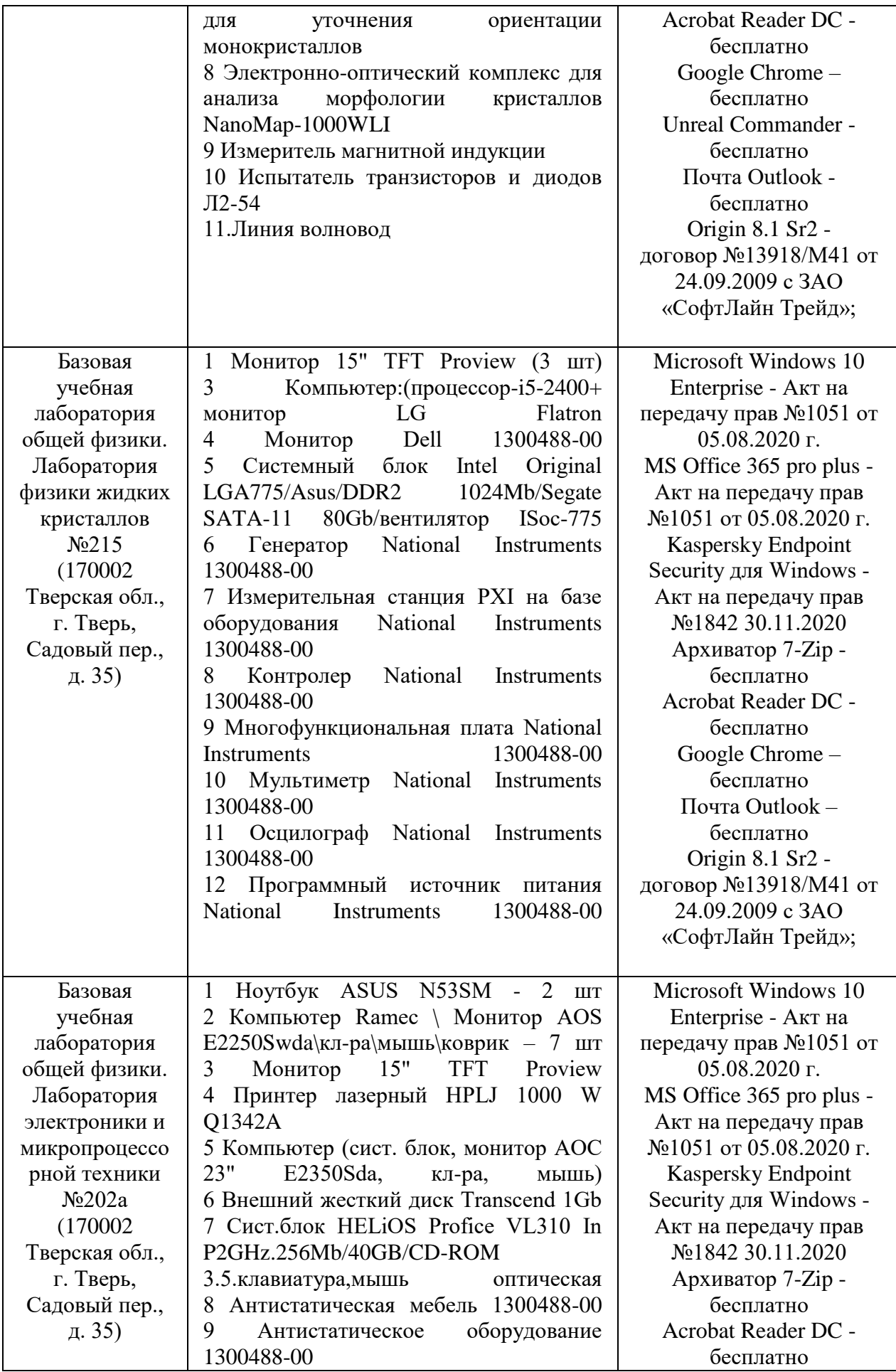

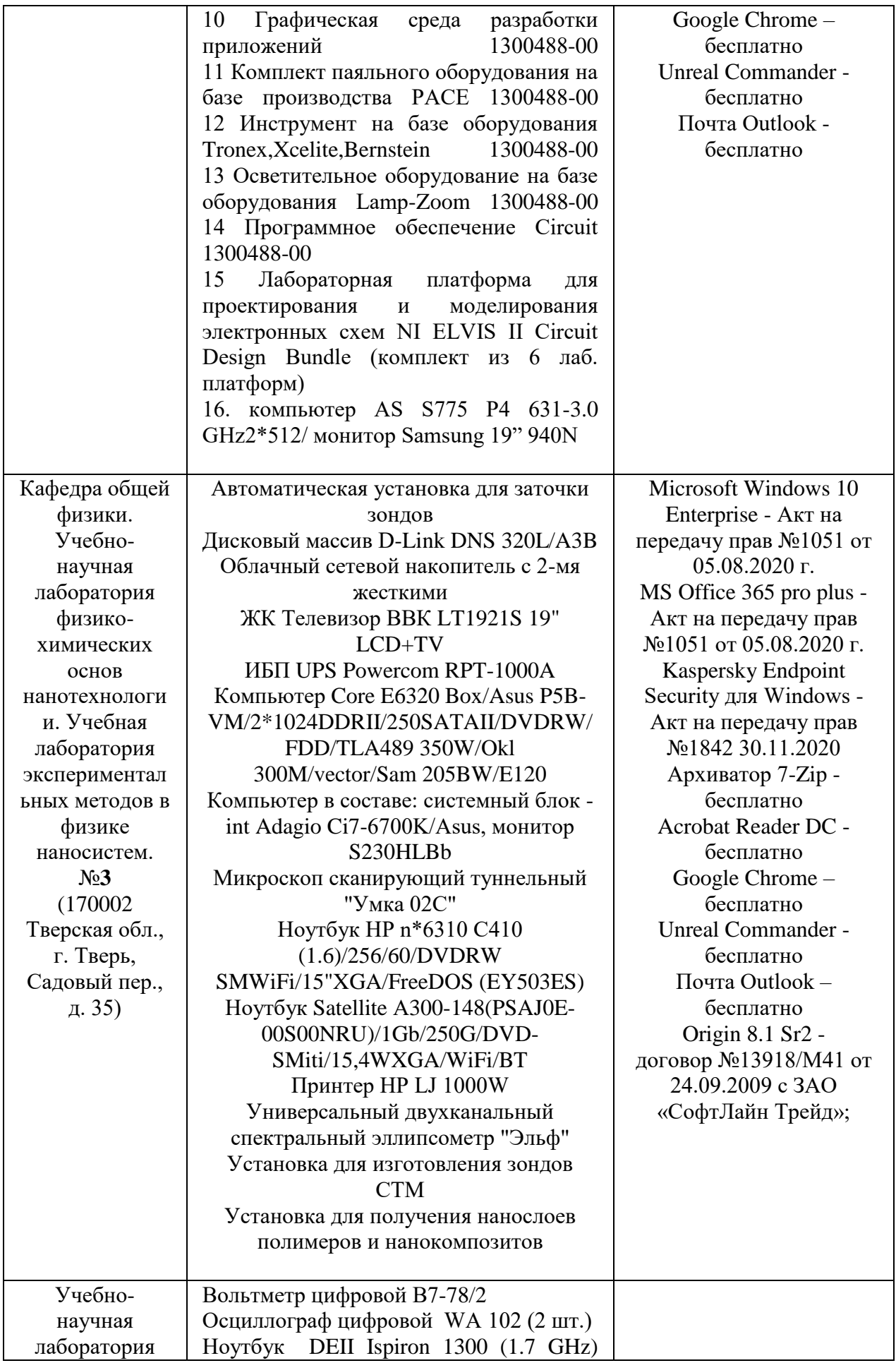

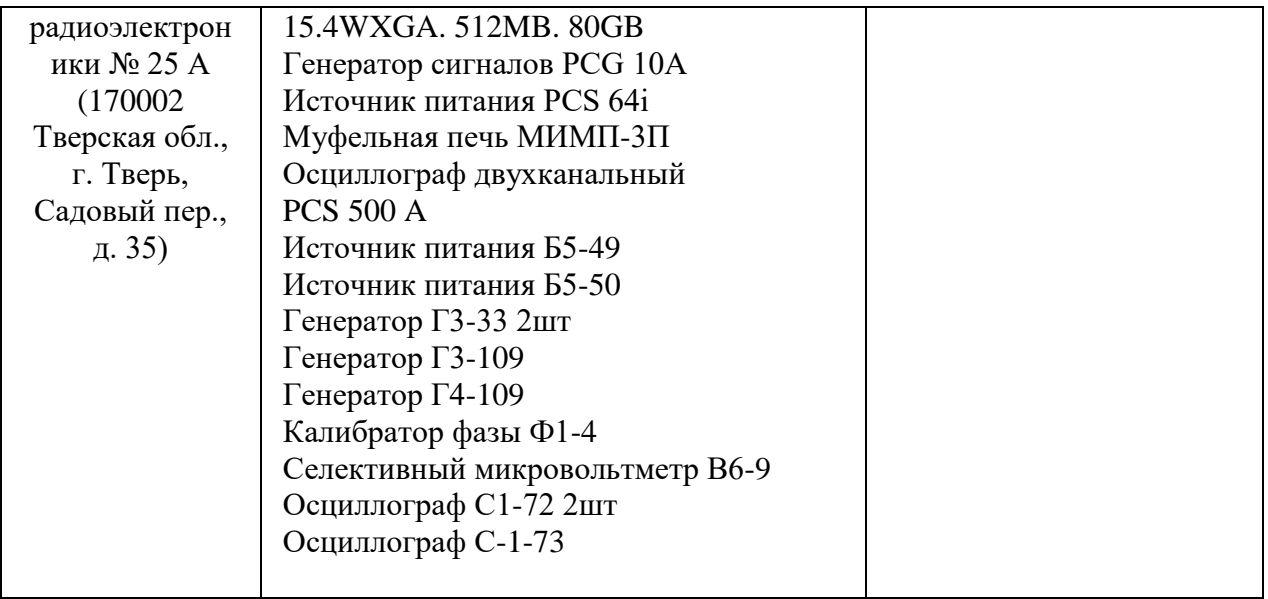

# **Помещения для самостоятельной работы**

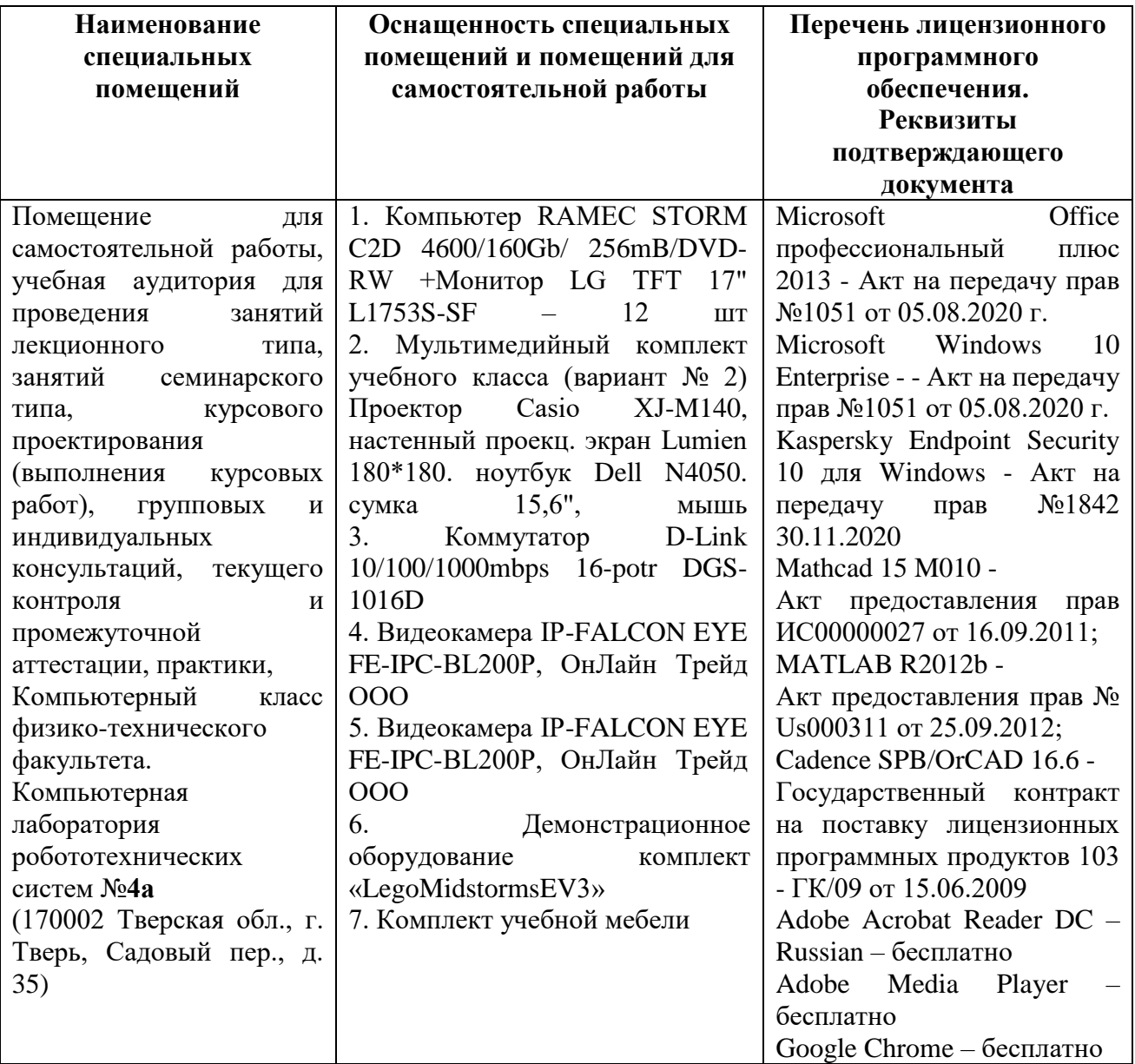

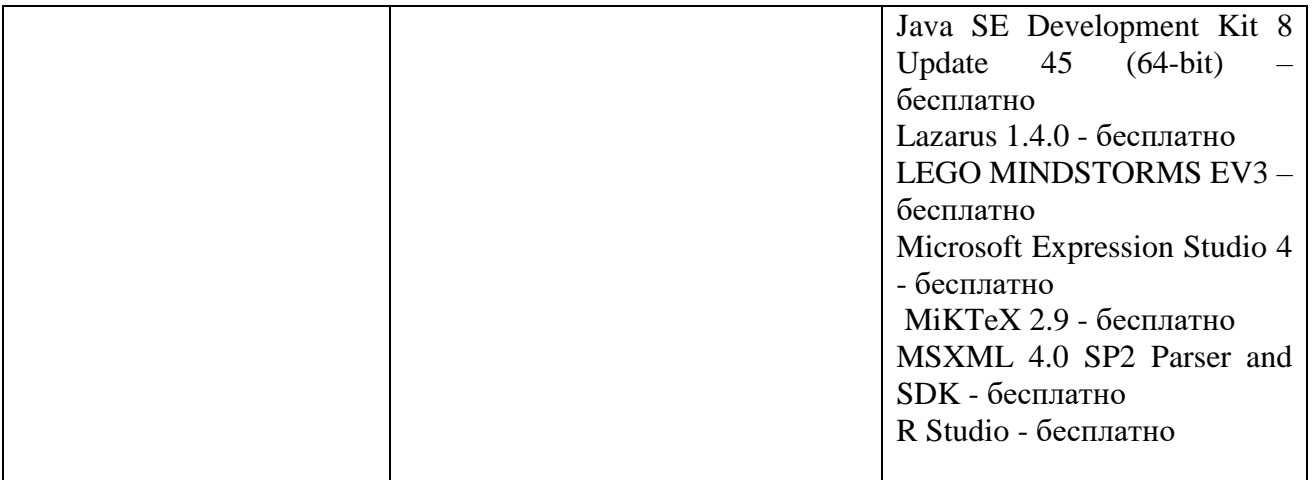

# **14. Сведения об обновлении рабочей программы практики**

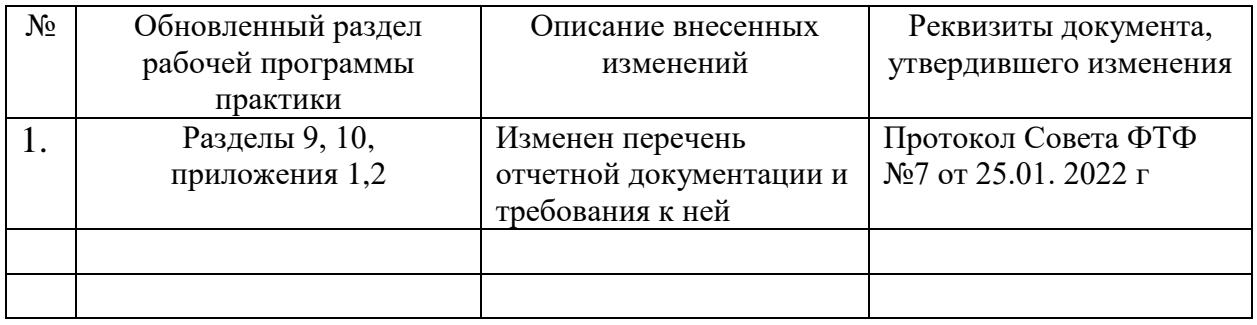

**Приложение 1** Утверждаю Руководитель ООП 03.03.03 Радиофизика \_\_\_\_\_\_\_\_\_\_\_Б.Б. Педько  $\begin{array}{ccccc}\n\ll & \rightarrow & \qquad & 20 & \text{r}.\n\end{array}$ 

### **ИНДИВИДУАЛЬНОЕ ЗАДАНИЕ**

по производственной практике (преддипломной практике)

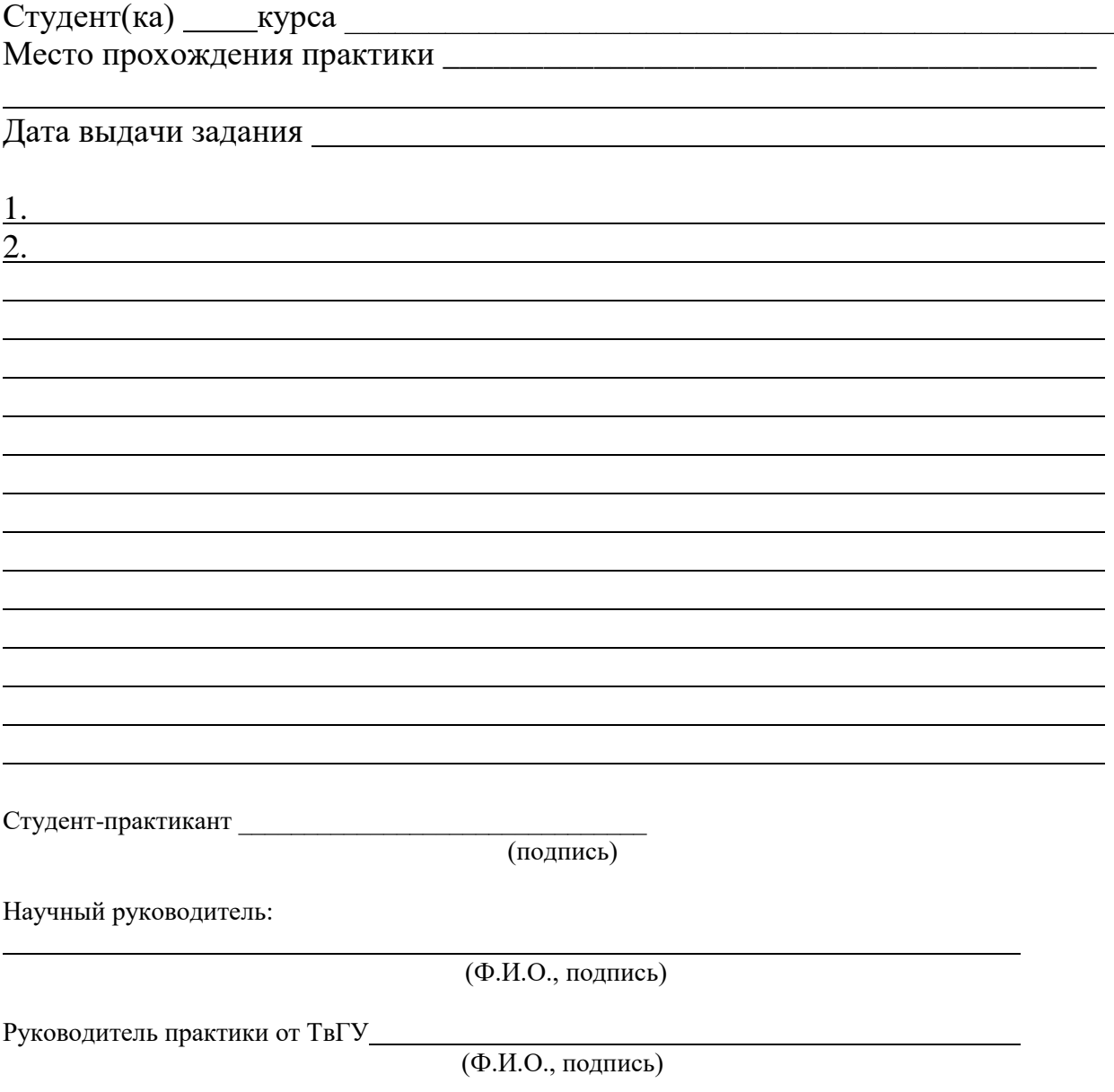

# **ДНЕВНИК**

# производственной практики (преддипломной практике) студента \_ курса направления 03.03.03 Радиофизика

с по

\_\_\_\_\_\_\_\_\_\_\_\_\_\_\_\_\_\_\_\_\_\_\_\_\_ \_\_\_\_\_\_\_\_\_\_\_\_\_\_\_\_\_\_\_\_

\_\_\_\_\_\_\_\_\_\_\_\_\_\_\_\_\_\_\_\_\_\_\_\_\_\_\_\_\_\_\_\_\_\_\_\_\_\_\_\_\_\_\_\_\_\_\_\_\_\_\_\_\_\_\_\_\_\_\_\_\_ ФИО студента

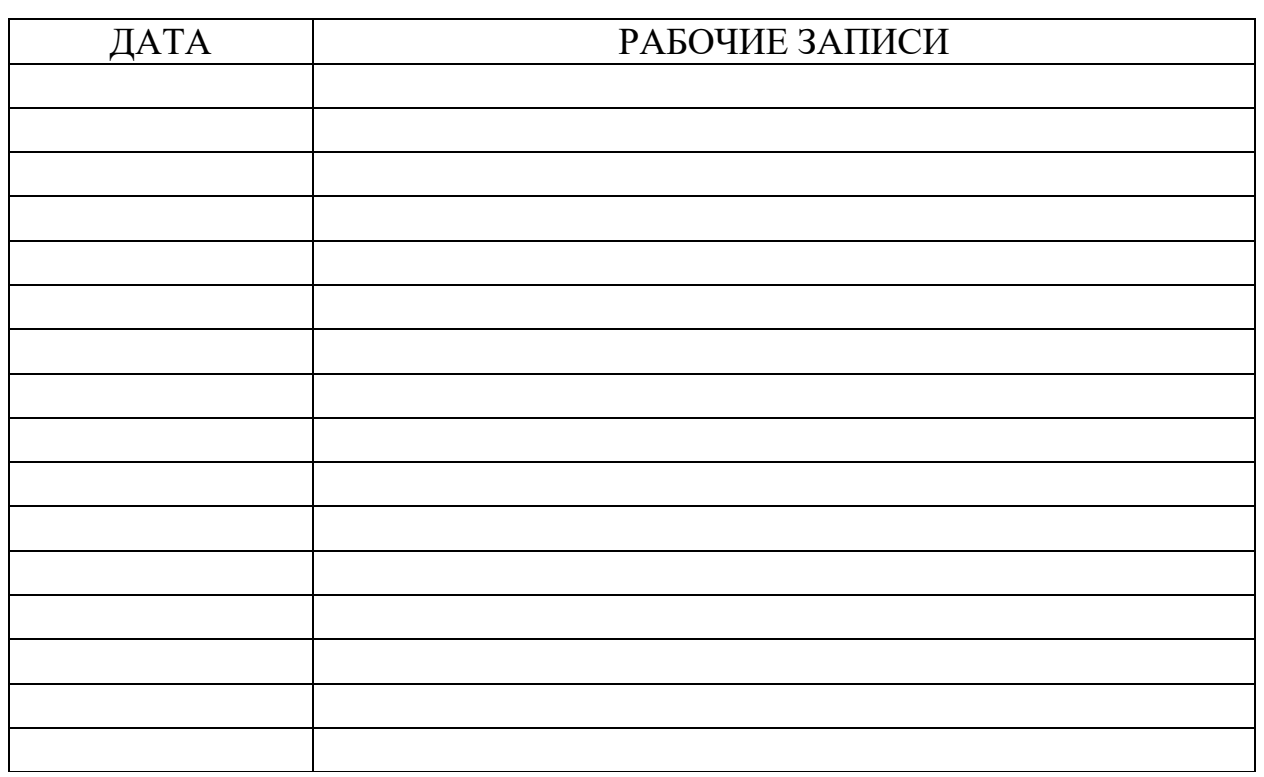

подпись ФИО студента

\_\_\_\_\_\_\_\_\_\_\_\_\_\_\_\_\_\_\_\_\_\_\_\_\_\_\_\_\_\_\_ дата

## **приложение 2**

Утверждаю Руководитель ООП 03.03.03 Радиофизика \_\_\_\_\_\_\_\_\_\_\_Б.Б. Педько  $\begin{array}{ccccc}\n\ll & \rightarrow & \qquad & 20 & \text{r}.\n\end{array}$ 

## **ОТЧЕТ** по производственной практике (преддипломной практике)

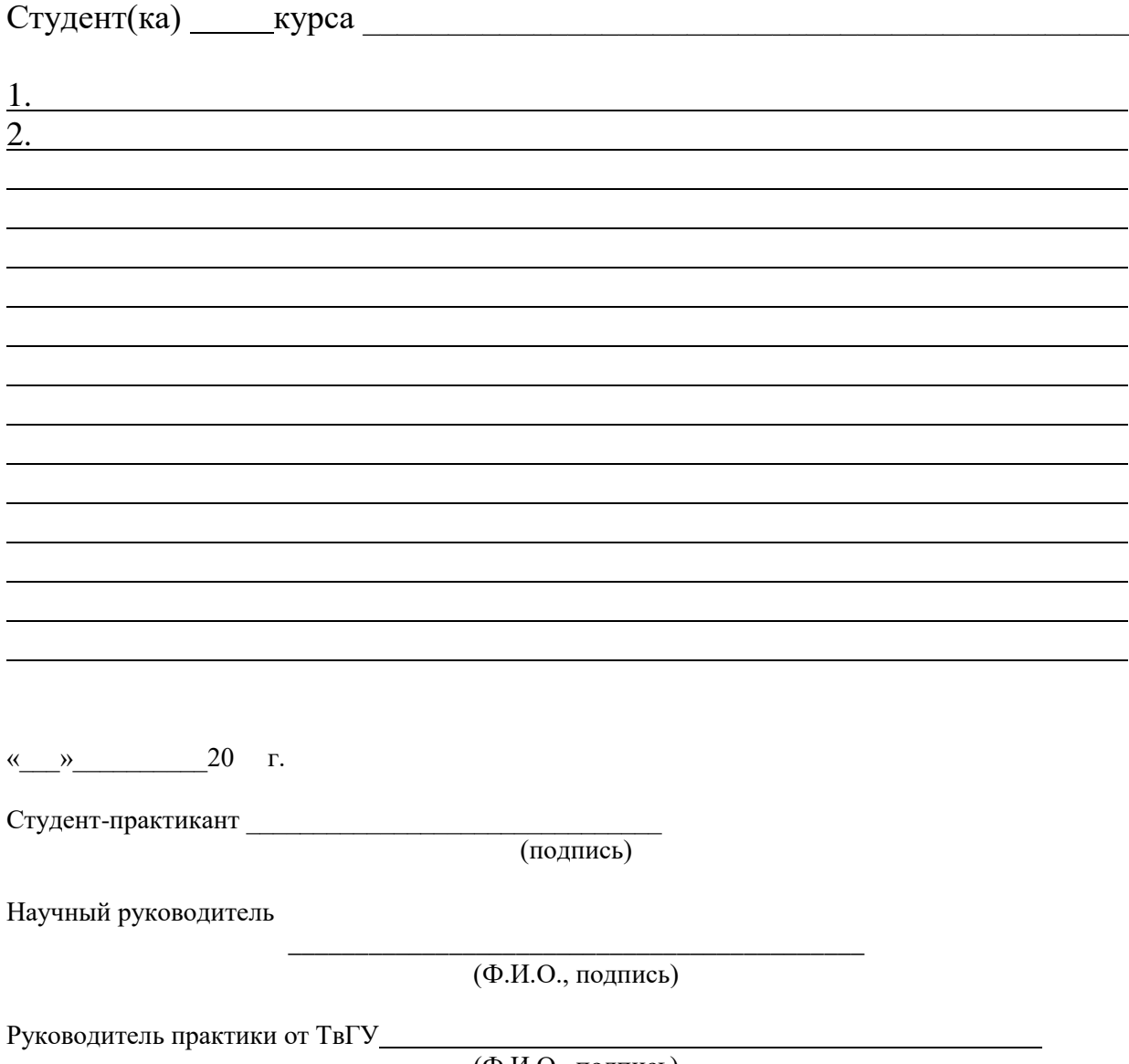

(Ф.И.О., подпись)

# АТТЕСТАЦИОННЫЙ ЛИСТ

## уровня освоения профессиональных компетенций

в ходе прохождения производственной практики (преддипломной практики) обучающимся

(фамилия, имя, отчество)

# по направлению 03.03.03 Радиофизика

## 1. Профессиональные компетенции

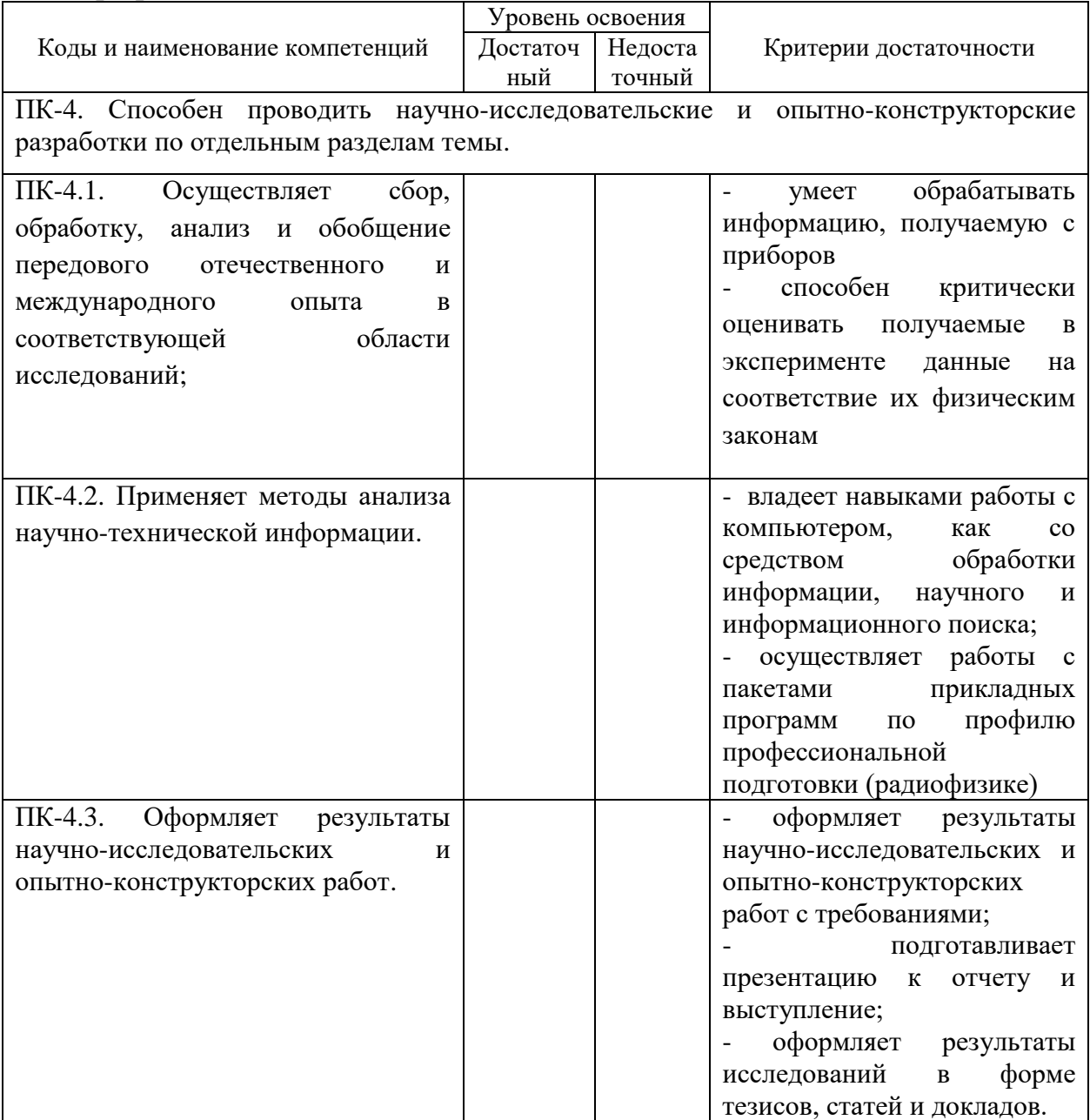

## Руководитель практики от ТвГУ:

 (подпись) Научный руководитель

\_\_\_\_\_\_\_\_\_\_\_\_\_\_\_\_\_

\_\_\_\_\_\_\_\_\_\_\_\_\_\_\_\_\_ \_\_\_\_\_\_\_\_\_\_\_\_\_\_\_\_\_\_\_\_\_\_\_\_ (подпись) (ФИО) «\_\_\_\_\_»\_\_\_\_\_\_\_\_\_\_\_\_\_\_\_\_\_\_\_\_\_\_\_20 г

# ХАРАКТЕРИСТИКА НА ОБУЧАЮЩЕГОСЯ

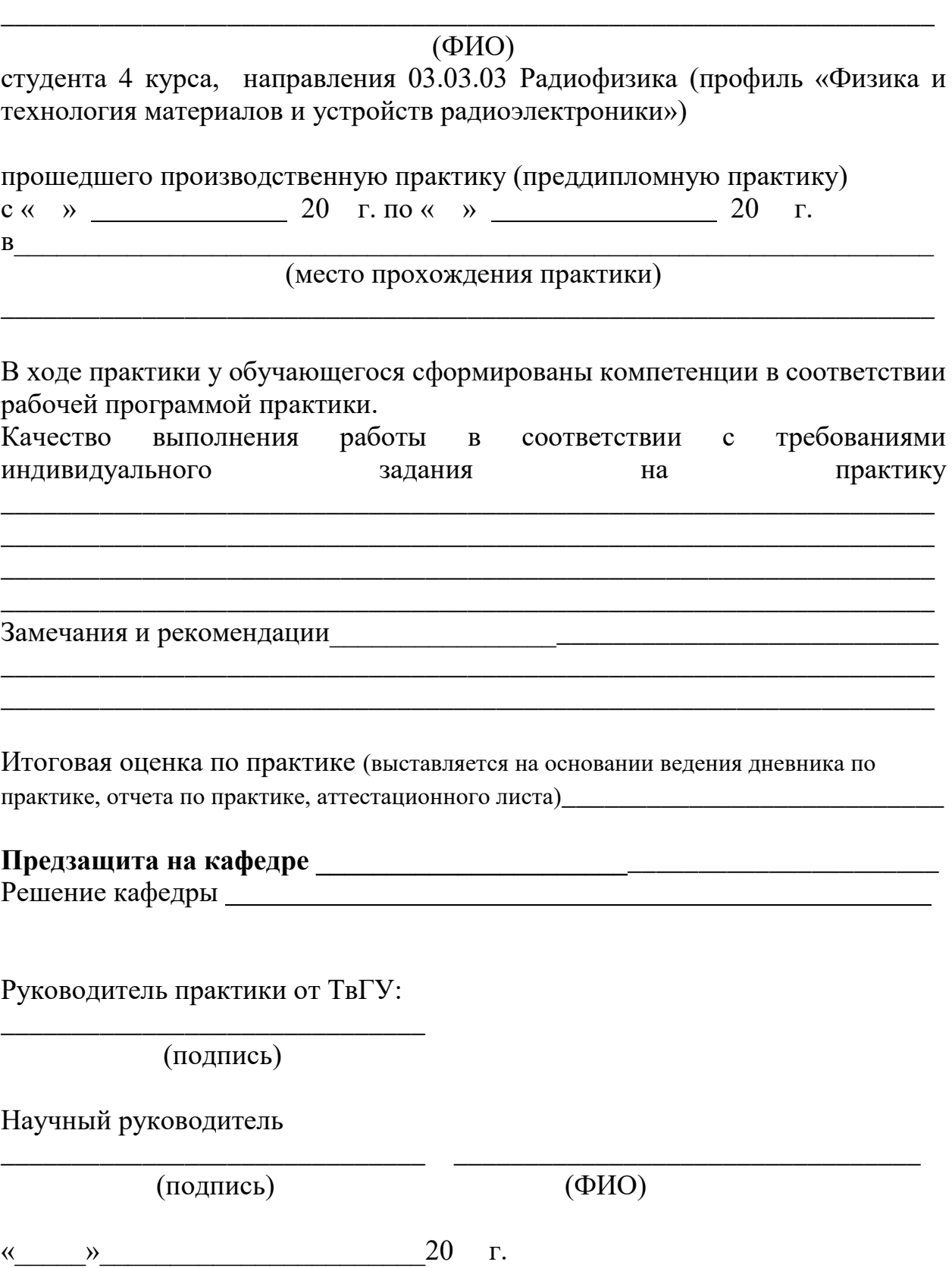